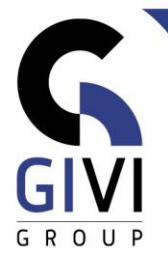

# **EXCEL - BASIS**

## *Doelstelling*

Op het einde van de cursus kan de cursist eenvoudige berekeningen maken en de opmaak van het werkblad verzorgen.

### *Doelgroep*

Personen die wensen kennis te maken met Excel.

#### *Voorkennis*

De deelnemers aan deze cursus moeten een praktische werkervaring hebben binnen de MS Windows-omgeving.

#### *Cursusduur* 2 dagen

*Inhoud*

- **Werken binnen de Microsoft Excel-omgeving**
	- Algemene scherminformatie: het lint (ribbon), de werkbalk "Snelle toegang" (Quick Access toolbar), de statusbalk (Status Bar), de formulebalk (Formula Bar), ...
	- Kennismaking met de ingebouwde Help-faciliteit

#### • **Bestandsmanipulaties**

- Nieuwe bestanden maken
- Bestanden opslaan, openen en sluiten

#### • **Basistechnieken**

- **EXECT:** Tekst, getallen en data invoeren en verbeteren
- De cursor efficient verplaatsen
- Efficiënt selecteren met behulp van de muis en het toetsenbord
- Rijen en kolommen tussenvoegen, verwijderen, verbreden en versmallen
- Gegevens verplaatsen en kopiëren; werken met het Klembord (Clipboard)

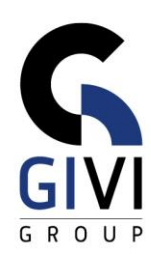

#### • **Rekenen**

- **E** Eenvoudige formules creëren
- Formules kopiëren en verplaatsen
- Eenvoudige functies creëren: Som (Sum), Min (Min), Max (Max), Gemiddelde (Average)
- Functies kopiëren en verplaatsen
- **Opmaak**
	- Getalopmaak, uitlijning, lettertype, randen, opvulling, ...
	- Opmaak kopiëren en verwijderen
- **Afdrukken**
	- Pagina-instellingen (Page Setup) zoals marges, kop- en voetteksten (Headers and Footers), bladopties, ...
	- Bladsprong (Page Breaks) inbrengen
	- **E** Het printbereik bepalen
- **Grafieken**
	- Grafiek aanmaken
	- Grafiek wijzigen (grafiektype, toevoegen, verwijderen, plaatsing en vormgeving van grafiek-objecten)
	- Nieuwe gegevens toevoegen aan de grafiek
	- Toevoegen van tekstvakken en andere grafische elementen

#### • **Schikken van Windows en Workbooks**

- Verschillende Spreadsheet-onderdelen samen bekijken
- **·** Titels vastzetten
- Verbergen van Windows
- **Een tweede Window openen**

#### • **Werken met drie dimensies**

- Een werkblad (Sheet) activeren, hernoemen, toevoegen en verwijderen
- De werkbladleur aanpassen
- Werkbladen selecteren, verplaatsen en kopiëren
- Gegevens en opmaak doorgeven
- Verwijzen naar cellen van een andere werkblad
- **EXEC** Zoeken en vervangen

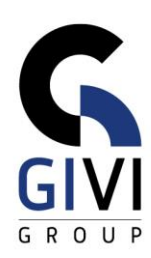

#### • **Beheer van databanken**

- Opstellen van een Excel-databank
- Dubbele records verwijderen
- Sorteren van databankgegevens
- Gegevens filteren: automatisch filteren (selecteren uit een lijst met waarden, een filtercriterium opstellen, filteren op kleur)
- Subtotalen